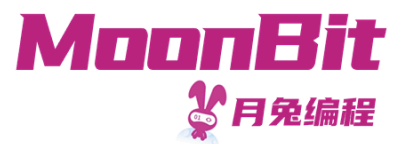

#### 现 代 编 程 思 想

#### 哈希表与闭包

Hongbo Zhang

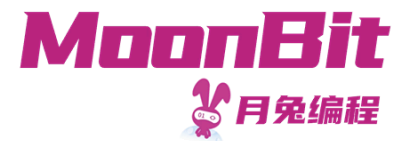

#### 回顾

#### 表

- 键值对的集合,其中键不重复
- 简单实现: 二元组列表
	- 添加时向队首添加
	- 查询时从队首遍历
- 。树实现: 二叉平衡树
	- 基于第五节课介绍的二叉平衡树, 每个节点的数据为键值对
	- 对树操作时比较第一个参数

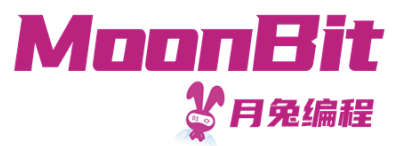

#### 哈希表

- 哈希函数/散列函数 Hash function
	- ◎ 将任意长度的数据映射到某一固定长度的数据
	- 。在月兔的 Hash 接口中,数据被映射到整数范围内
		- $\blacksquare$  trait Hash { hash(Self)  $\rightarrow$  Int }
		- "这是一个非常非常长的字符串".hash() == -900478401
- 哈希表
	- 。利用哈希函数,将数据映射到数组索引中,进行快速的添加、查询、修改

1. // 对于 a: Array[(Key, Value)], key: Key, value: Value 2. let index = key.hash().mod\_u(a.length()) // 键值--哈希-->哈希值--取模-->数组索引 3. a[ index ] = value // 添加或更新 4. let value = a[ index ] // 查询

。理想情况下,操作均为常数时间(二叉平衡树操作均为对数时间)

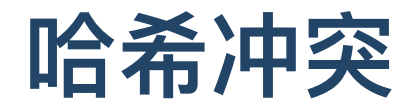

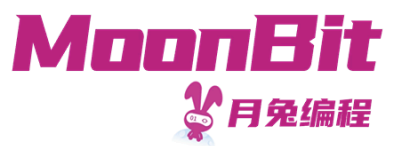

- 根据抽屉原理/鸽巢原理/生日问题
	- 不同数据的哈希可能相同
	- 。不同的哈希映射为数组索引时可能相同
- 解决哈希表的冲突
	- ○直接寻址(分离链接): 同一索引下用另一数据结构存储
		- 列表
		- 二叉平衡搜索树等
	- 开放寻址
		- 线性探查: 当发现冲突后, 索引递增, 直到查找空位放入
		- 二次探查(索引递增 $1^2$   $2^2$   $3^2$ )等

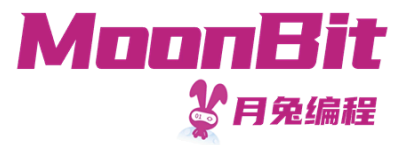

- 当发生哈希/索引冲突时, 将相同索引的数据装进一个数据结构中
	- o 例: 添加0、5 (哈希值分别为0、5) 至长度为5的数组中时:

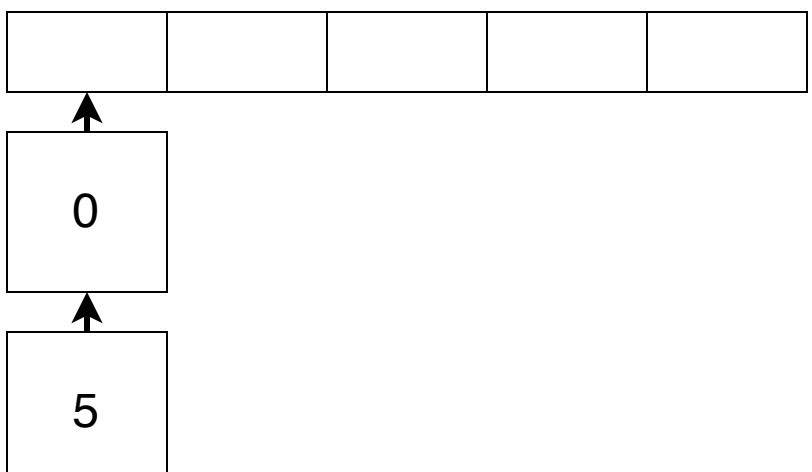

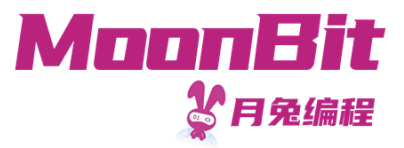

哈希表结构

```
1. struct Entry [K, V] { // 存储键值对
2. key : K
3. mut value : V // 允许原地修改值
4. }
5.
6. struct Bucket[V] { // 存储键值对的集合
7. mut val : Option [(V, Bucket [V])] // 允许原地进行增删操作
8. }
9.
10. struct HT_bucket[K, V] {
11. mut values : Array [Bucket [Entry [K, V]]] // 存放键值对的列表, 存放列表的数组
12. mut length : Int // 数组长度, 动态维护
13. mut size : Int // 哈希表键值对数量, 动态维护
14. }
```
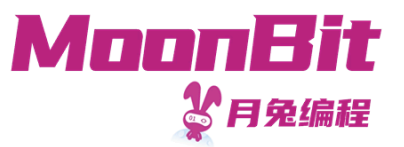

- 添加/更新操作
	- 添加时,根据键的哈希计算出应当存放的位置
	- 遍历集合查找键
		- 如果找到,修改值
		- 否则,添加键值对
- 删除操作类同

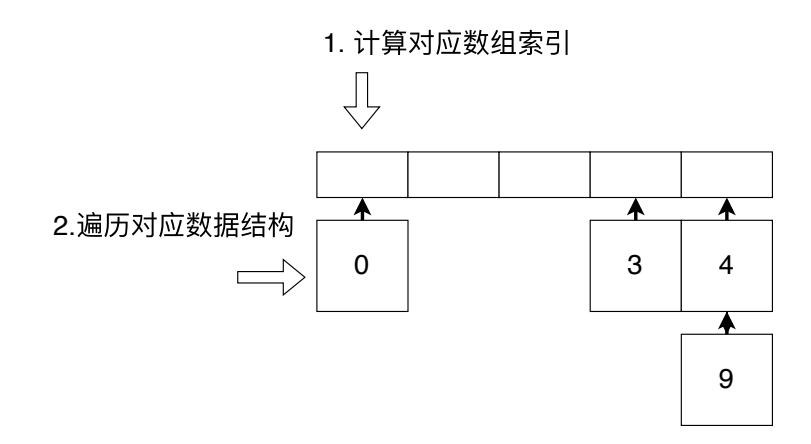

哈希表:直接寻址

添加/更新操作

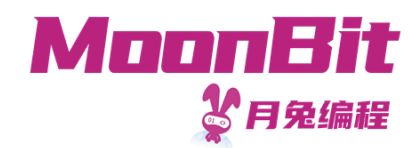

```
1. fn put[K : Hash + Eq, V](map : HT_bucket[K, V], key : K, value : V) -> Unit {
2. Let index = key.hash().mod_u(map.length) // 计算对应索引
3. Let mut bucket = map.values [index] // 找到对应数据结构
4. while true {
5. match bucket.val {
6.           None => { // 如果没有找到, 添加并退出循环
7. bucket.val = Some({\{ key, value \}, { \{ value \}})8. map.size = map.size + 1
9. break
10. }
11. Some(entry, rest) => {
12.                         if entry.key == key { // 如果找到, 则更新值
13. entry.value = value
14. break
15.       } else { // 否则, 将bucket替换为更小的结构, 保证循环会终结
16. bucket = rest
17. } } } }
18. if map.size.to double() / map.length.to double() >= load { // 根据负载重新分配
19. resize()
20. }
21.} 8
```
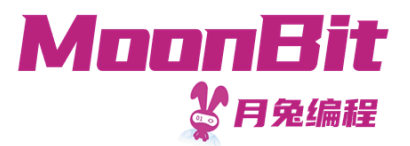

- 虽然不存在数组用尽的问题,但仍需要扩容重新分配
- •负载: 键值对数量与数组长度的比值
	- 。当负载上升,哈希/索引冲突变多,链表增长,增查改删操作时间增长
	- 解决方案: 当负载超过阈值, 重新分配更大的数组
		- 阈值过高: 寻址遍历时间变长
		- 阈值过低: 扩容分配时间变长

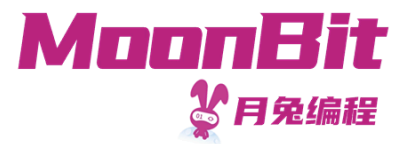

删除操作

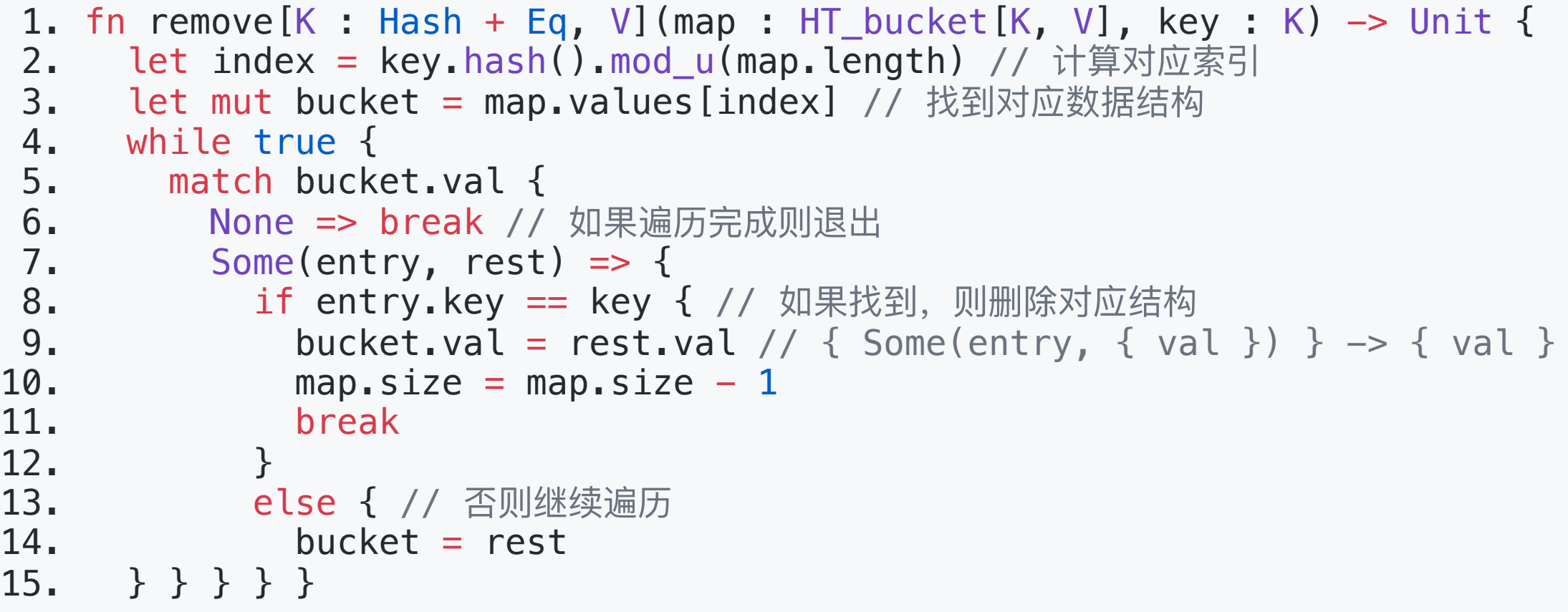

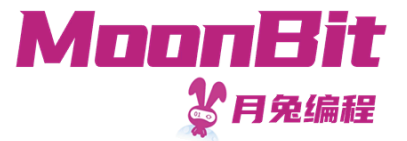

- •线性探查: 发现哈希冲突后, 索引递增, 直到查找到空位放入
	- 不变性:键值对应当存放的位置与实际的位置之间不存在空位
		- 否则确认键是否存在需遍历整个哈希表

键: 0; 哈希值: 0; 索引: 0≡0 (mod 5)

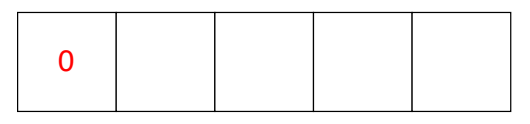

键: 1; 哈希值: 1; 索引: 1≡1 (mod 5)

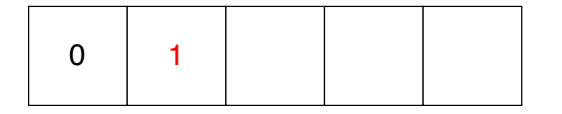

键: 5; 哈希值: 5; 索引: 5≡0 (mod 5)

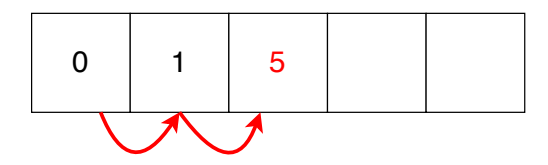

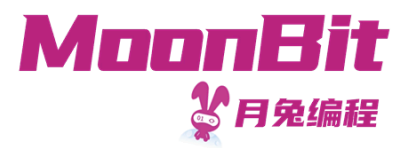

- 哈希表结构定义
	- 。我们采用基于默认值的数组;基于 Option 的实现可以自行尝试

```
1. struct Entry [K, V] { // 键值对
2. key : K
3. mut value : V // 可原地修改值
4. } derive(Default)
5.
6. struct HT_open[K, V] {
7. mut values : Array[Entry[K, V]] // 存放键值对的数组
8. mut occupied : Array[Bool] // 存放当前位置是否为空的数组
9. mut length : Int // 数组长度, 动态维护
10. mut size : Int // 哈希表键值对数量, 动态维护
11. }
```
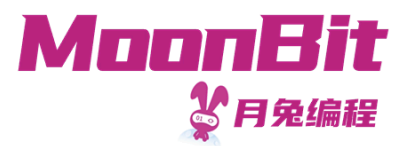

- 添加/更新操作
	- 添加/更新时,根据键的哈希计算出应当存放的位置
	- 。如果该位置被占用
		- 如果是对应的键,则更新对应的值
		- 否则,向后查找
	- 如果找到空位,则存放键值对
- 我们默认空位的存在

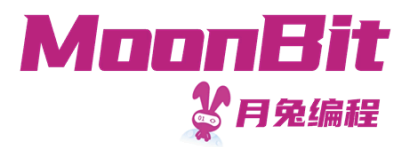

- 辅助函数:查找键是否存在
	- ◦如果存在,返回键的索引;如果不存在,则返回第一个空位所在位置

```
1. // 从键的哈希值向右查找,返回所查找的键或第一个找到的空位位置的索引
2. fn find_slot[K : Hash + Eq, V](map : HT_open[K, V], key : K) -> Int {
3. let hash = key.hash() // 键的哈希值
4. let mut i = hash.mod_u(map.length) // 在无哈希冲突时应当放入的位置
5. while map.occupied[i], i = (i + 1).mod_u(map.length) {
6. if map.values[i].key == key { // 如果找到对应的键, 则返回其索引
7. return i
8. }
9. }
10. return i // 否则找到空位为止
11. }
```
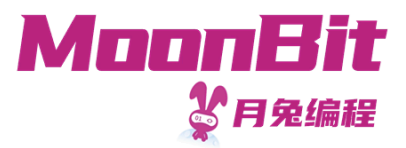

添加/更新操作

```
1. fn put[K : Hash + Eq + Default, V : Default](map : HT_open[K, V], key : K, value : V) -> Unit {
 2. let index = find_slot(map, key) // 利用辅助函数进行查找
 3. if map.occupied[index] { // 判断是找到了对应键还是找到了空位
 4. map.values[index].value = value // 找到了对应的键则进行更新
 5. } else { // 否则将键值对加入空位
6. map.occupied[index] = true<br>7. map.values[index] = \{ \text{kev.} \}map.values[index] = \{ key, value \}8. map.size = map.size + 19. }
10. // 确认负载是否需要扩容
11. if map.size.to_double() / map.length.to_double() >= 0.75 {
12. resize(map) // fn resize(map) \rightarrow Unit13. }
14. }
```
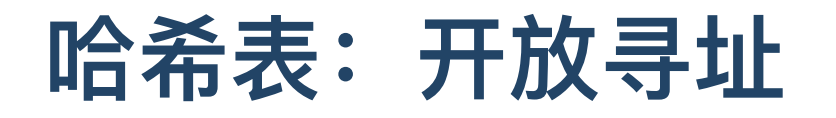

- MoonBit 多月兔编程
- 删除操作需考虑不变性: 键值对应当存放位置与实际存放位置之间不存在空位 依次添加:0, 1, 5, 3

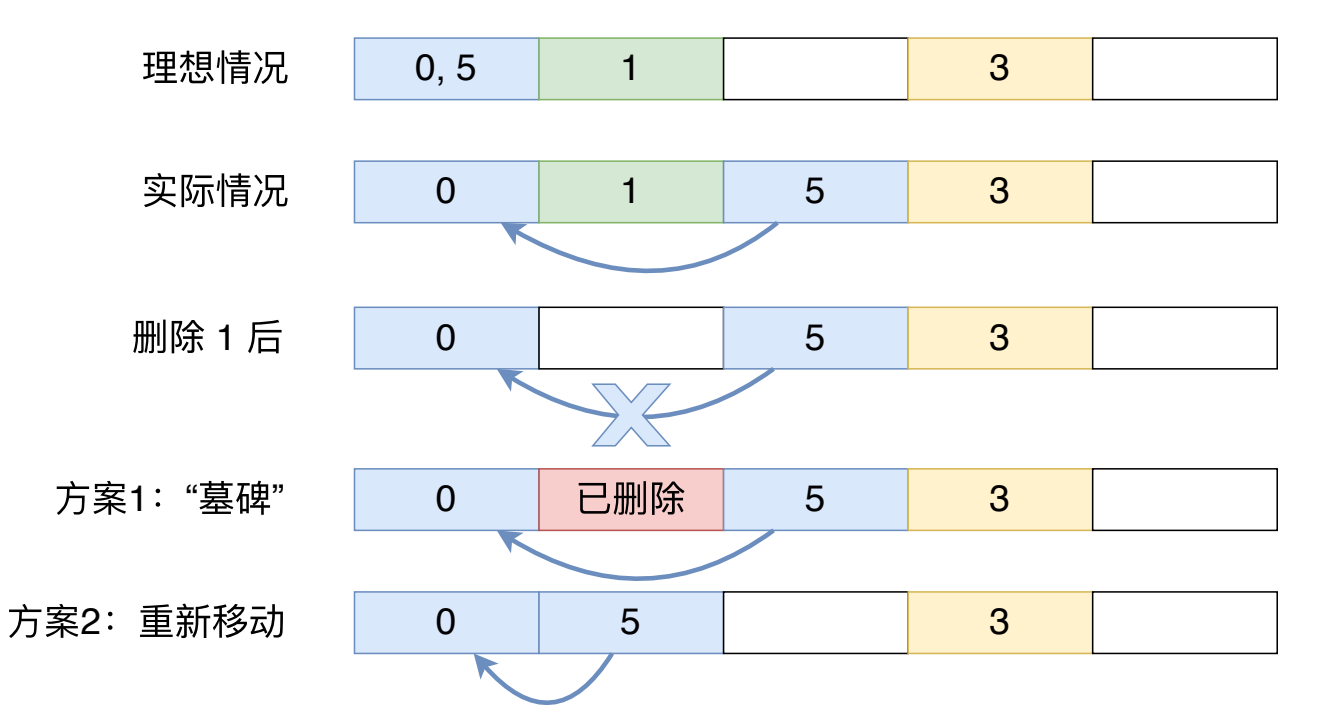

- 解决方案
	- 将删除的位置设为"已删除",在查询的时候视为存在元素
	- 重新移动哈希表元素 <sup>16</sup>

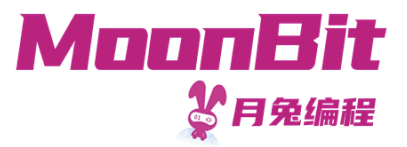

• 将删除的位置设为"已删除"

```
1. enum Status {
2. Empty
3. Deleted // 增加"已删除"标记
4. Occupied
5. }
6.
7. struct HT_open[K, V] {
8. mut values : Array[Entry[K, V]]
9. mut occupied : Array [Status] // 从布尔值改为状态标记
10. mut length : Int
11. mut size : Int
12. }
```
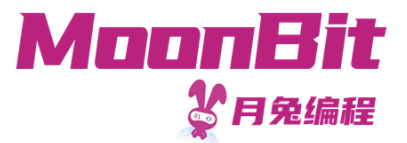

- 查找键或空位时,记录遇到的第⼀个可以存放的空位: Empty 或 Deleted
	- 。依然需要找到 Empty 为止来确定键不存在

```
1. // 从键的哈希值向右查找, 返回键或第一个找到的空槽位置的索引
2. fn find_slot[K : Hash + Eq, V](map : HT_open[K, V], key : K) -> Int {
3. let index = key.hash() .mod_u(map. length)4. let mut i = index5. let mut empty = -1 // 记录第一个遇到的空位: Empty或Deleted
6. while (map.occupied[i] === Empty).not(), i = (i + 1).mod_u(map.length) {
7. if map.values[i].key == key {
8. return i
9. }
10. if map.occupied[i] === Deleted && empty != −1 { // 更新空位
11. empty = i12. }
13. }
14. return if empty == −1 { i } else { empty } // 返回第一个空位
15. }
```
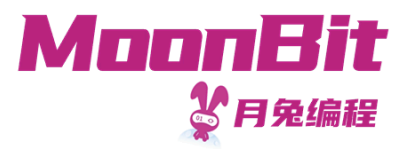

删除时,只需要更新标记即可

```
1. fn remove[K : Hash + Eq + Default, V : Default](map : HT_open[K, V], key : K) -> Unit {
2. let index = find\_slot(map, key)3. if map.occupied[index] === Occupied {
4. map.values[index] = default()
5. map.occupied[index] = Deleted
6. map.size = map.size -17. }
8. }
```
- 使用已删除标记
	- 。多次添加删除后,会存在较多"已删除"标记,增加额外的查询时间
	- 。需要一段时间后重新排列

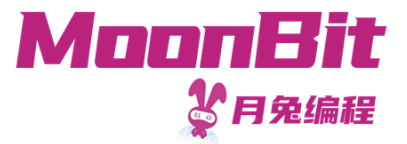

- 开放寻址的另一种删除实现: 删除后压缩
	- 。我们通过移动哈希表中的元素来保持不变性(而不是通过标记)
	- 填补被删除元素留下的空位

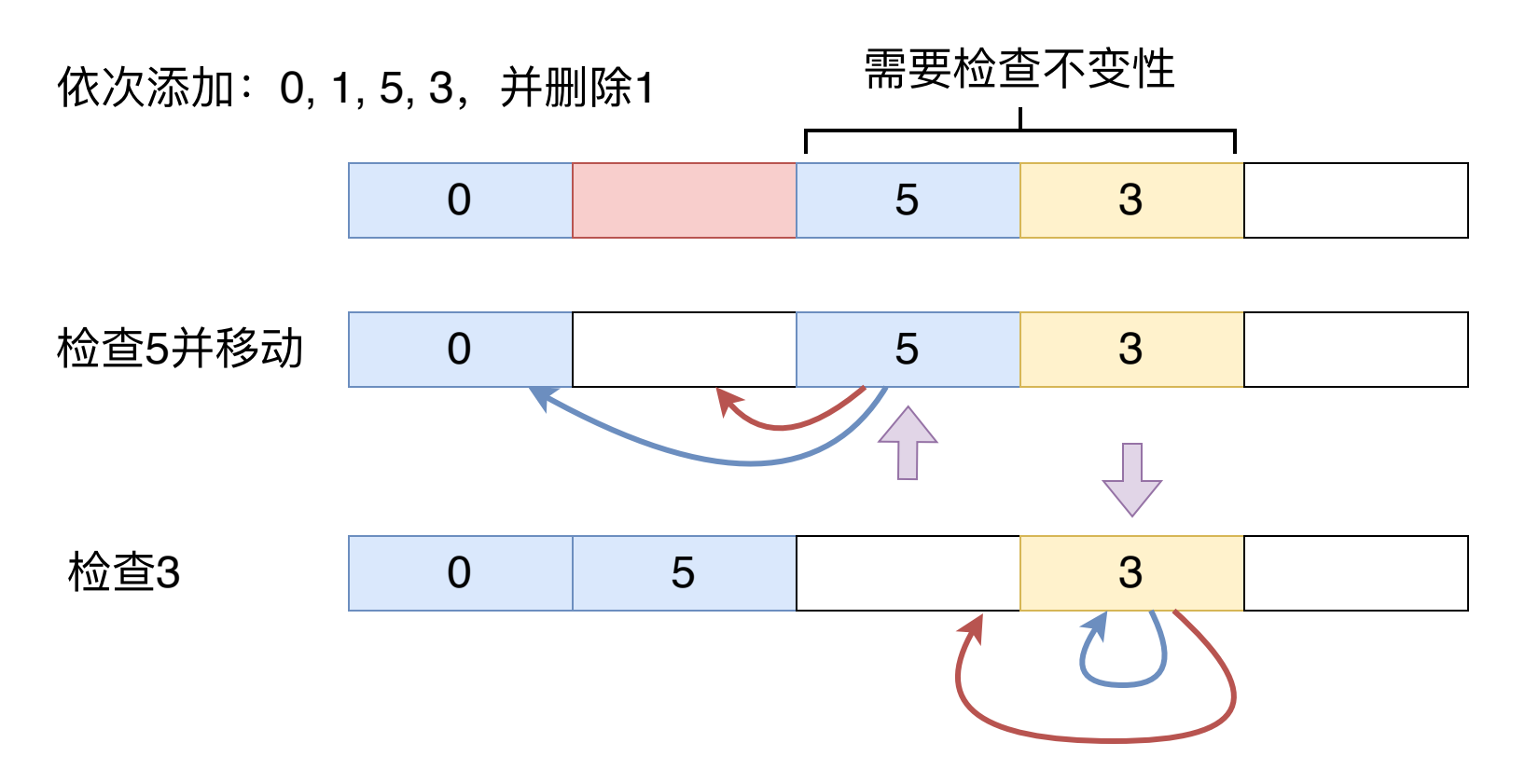

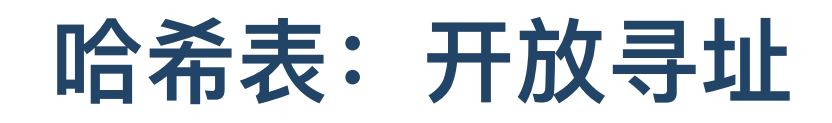

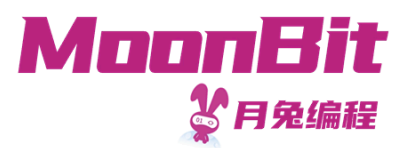

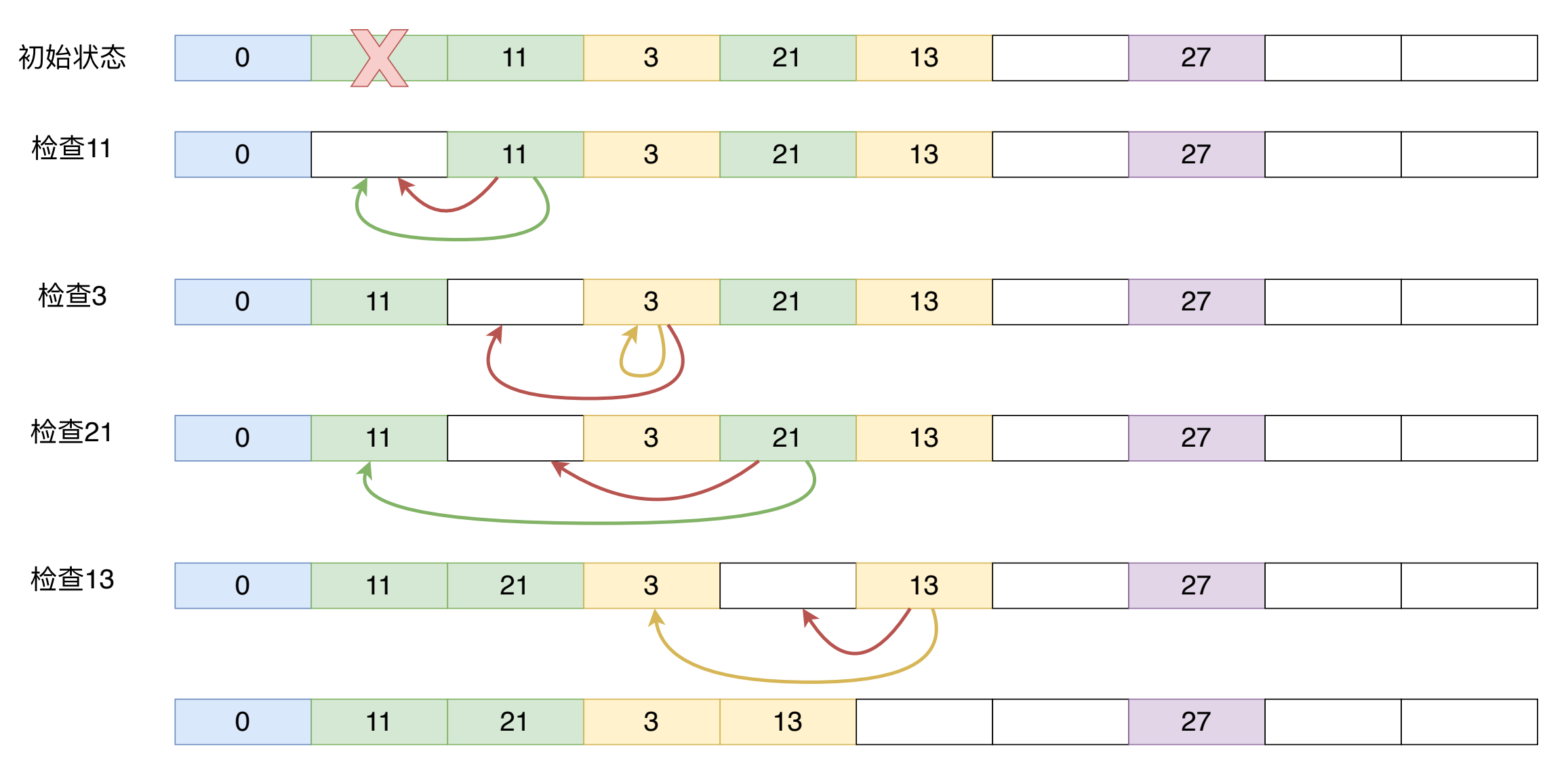

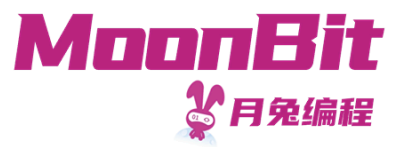

#### 闭包

- 闭包: 一个函数及其捆绑的周边环境状态的引用的组合
- 闭包的环境状态
	- 词法环境:与程序的结构对应,在代码定义时决定

```
1. fn init {
2. let mut i = 23. fn debug_i() { debug(i) } // 捕获i
4. i = 35. debug_i() // 输出3
6. {
7. let i = 4 // 此 非彼 i
8. debug_i() // 输出3
9. }
10. }
```
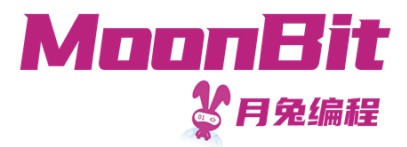

# 闭包:封装数据

- 我们可以利用闭包封装数据和行为
	- 。使用者无法直接获得数据,必须通过提供的函数进行间接操作
	- 。可以限制使用者的操作,对参数进行检验等,保证数据合法

```
1. fn natural number get and set()
 2. \rightarrow ( () \rightarrow Int, (Int) \rightarrow Unit) { // (get, set)
 3. let mut i = 0 // 使用者无法直接读取
 4. fn get() \rightarrow Int { i }
 5. fn set(new_value: Int) -> Unit { if new_value >= 0 { i = new_value } } // 可以添加对于数据的校验
 6. (get, set)
7. }
8.
9. fn init {
10. let (get, set) = natural number get and set()
11. set(10)
12. debug(get()) // 10
13. set(-100)
14. debug(get()) // 10
15. }
```
# 闭包:封装数据

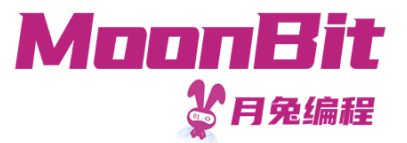

• 我们可以利用闭包+结构体封装表的行为,使用者无需感知真正的数据结构

```
1. struct Map[K, V] {
2. get : (K) \rightarrow Option [V]
 3. put : (K, V) \rightarrow Unit
 4. remove : (K) \rightarrow Unit
 5. size : () \rightarrow Int6. }
7.
8. // 开放地址实现
9. fn Map::hash_open_address[K : Hash + Eq + Default, V : Default]() -> Map[K, V] { ... }
10. /// 直接寻址实现
11. fn Map::hash_bucket[K : Hash + Eq, V]() -> Map[K, V] \{ \ldots \}12. // 简易列表实现或树实现等等...
13.
14. fn init {
15. let map : Map[Int, Int] = Map::hash_bucket() // 仅需替换初始化函数, 后续代码无需发生变化
16. // let map : Map [Int, Int] = Map::hash_open_address()
17. (map.put)(1, 1)
18. debug((map.size)())
19. }
```
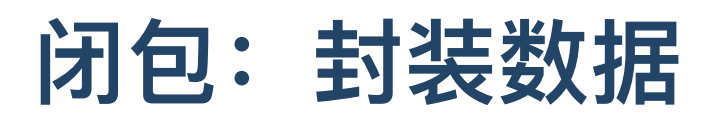

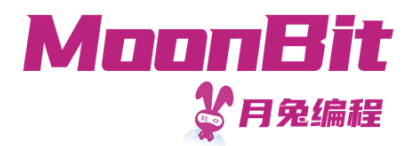

```
1. fn Map::hash_bucket [K : Hash + Eq, V]( ) \rightarrow Map[K, V] {
 2. let initial_length = 10
 3. let load = 0.754. let map = {
 5. values: Array::make(initial_length, { val : None }), // 别名问题
6. size: 0,
7. length: initial_length,
8. }
9. fn initialize() { ... } // 需要对数组进行挨个初始化
10. initialize()
11.
12. fn resize() { ... }
13.
14. fn get(key : K) \rightarrow Option[V] \{ \ldots \}15. fn put(key : K, value : V) \rightarrow Unit { ... }
16. fn remove(key : K) -> Unit { ... }
17. fn size() \rightarrow Int { map.size}18.
19. { get, put, remove, size }
20. }
```
# 闭包:封装数据

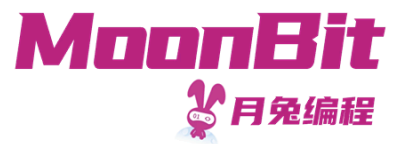

•我们可以基于结构体进行方法的拓展,方便使用

```
1. fn Map::is_empty[K, V](map : Map[K, V]) -> Bool {
2. (map.size)( ) == 03. }
4.
5. fn Map::contains[K, V](map : Map[K, V], key : K) -> Bool {
6. match (map.get)(key) {
7. Some() => true
8. None => false
9. }
10. }
11.
12. fn init {
13. let map : Map[Int, Int] = Map::hash_bucket()
14. debug(map.is_empty()) // true
15. debug(map.contains(1)) // false
16. }
```
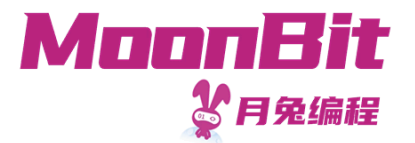

### 总 结

- 本章节介绍了
	- 哈希表的两种实现
		- 开 放 寻 址
		- 直接寻址
	- 闭包的概念及封装应用
- 推 荐 阅 读
	- 《算法导论》第十一章 或  $\circ$
	- 《 算 法 》 第 3.4 节  $\circ$